# Partnership Analysis & Level **Classification**

By: Abraham Serrano Prasanna Rajendra

Supervisor: Robin Donatello Kelsey Kyllonen

# **Outline**

- 1. Abstract
- 2. Quarto
- 3. Proposed methodology
- 4. Results
- 5. Next Step

## **Introduction**

- CHC(Center for Healthy Communities) has subcontractors who partner with local organizations for calfresh outreach
	- These subcontractors report to CHC on activities

- Wanted to see if we could determine a subcontractor's level of participation in the contract based on the descriptions they listed for their partnership activities

## QuartoDoc

- Main usage for language flexibility
- Reticulate package

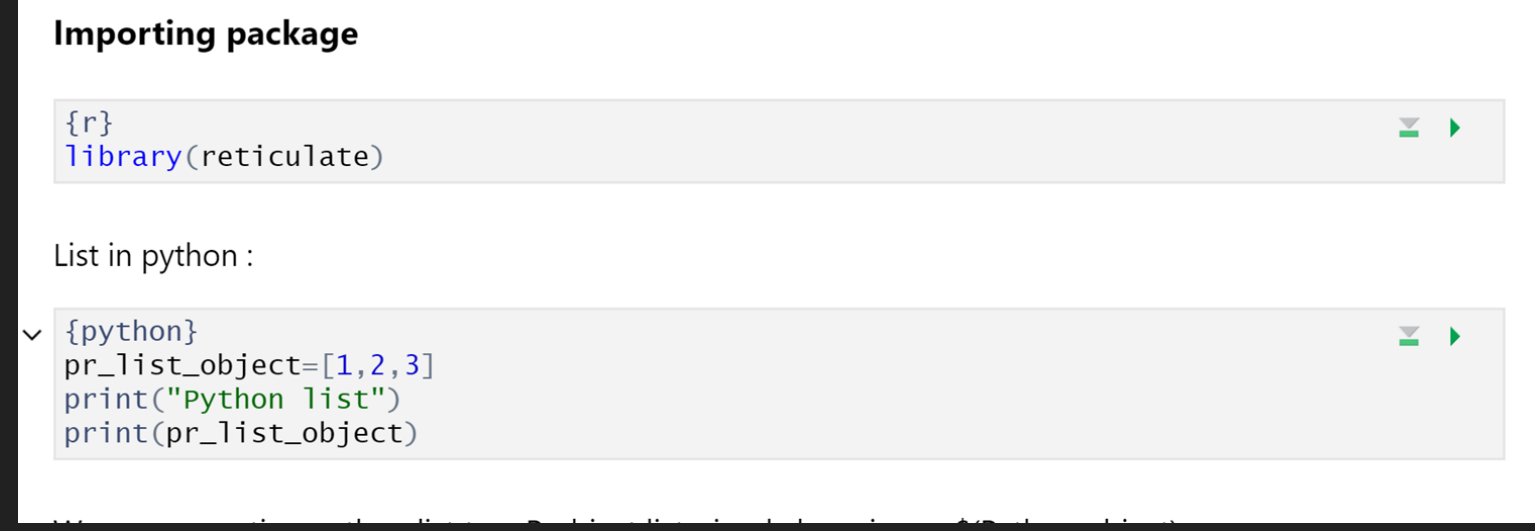

#### Python and R Communication

Reticulate package in R can convert python container to R

```
List in python:
   {pvthon}
                                                                                                     \equiv \rightarrowpr\_list\_object=[1, 2, 3]print("Python list")
  print(pr_list_obiect)
                                                                                                后 《 ×
    Python list
    [1, 2, 3]We are converting python list to a R object list. simply by using py$(Python object)
\vee {r}
                                                                                                     \equiv \rightarrowr_list_object=py$pr_list_object
  print(r_list_object)
                                                                                                \Box \hat{X} X[1] 1 2 3
```
# Branches Diverge

#### 1. In R,

- We did Text Preprocessing
- Created DTM
- Performed LDA

- 1. In Python ,
	- Multi Class Model Decision Tree
	- Data Preprocessing on Numerical and Categorical Features

# In R

Create LDA Model

- Python df -> R df
- R df -> Document Term Matrix
- Document Term Matrix -> LDA Model

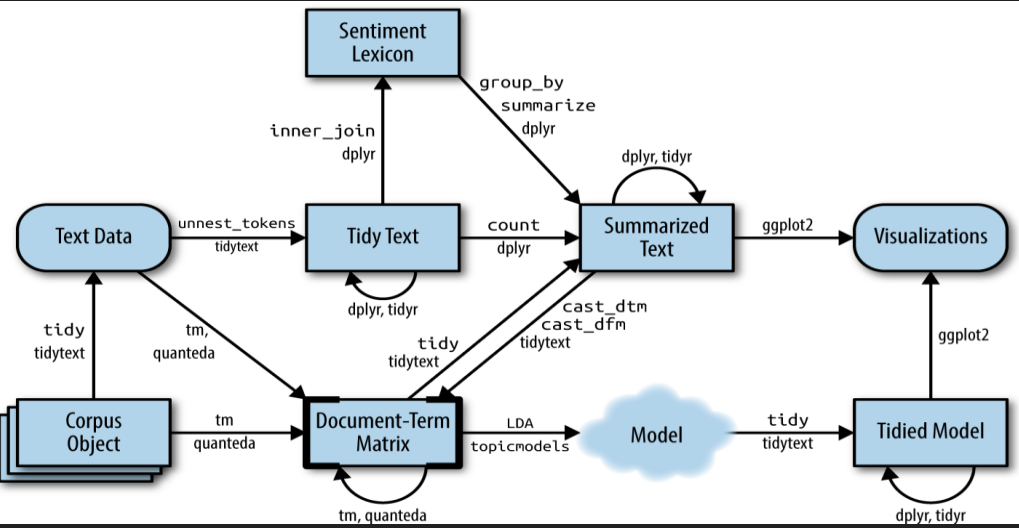

# **Next Steps:**

- Get topic probabilities for number of topics I (the user) want
- Visualizing the model

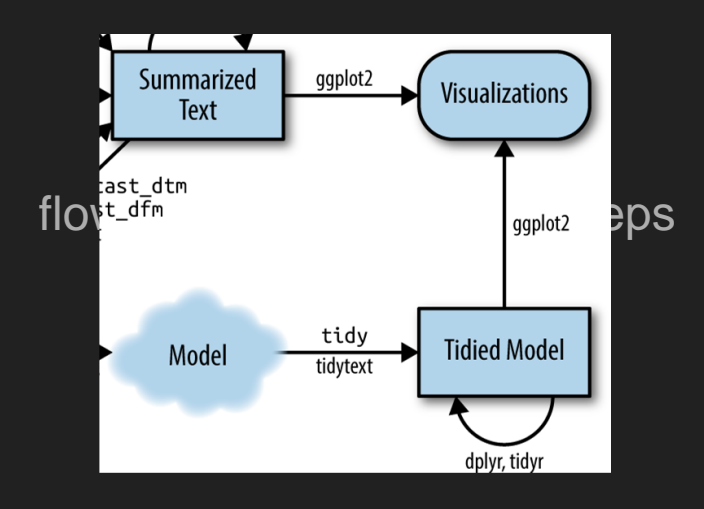

- This

#### Proposed methodology

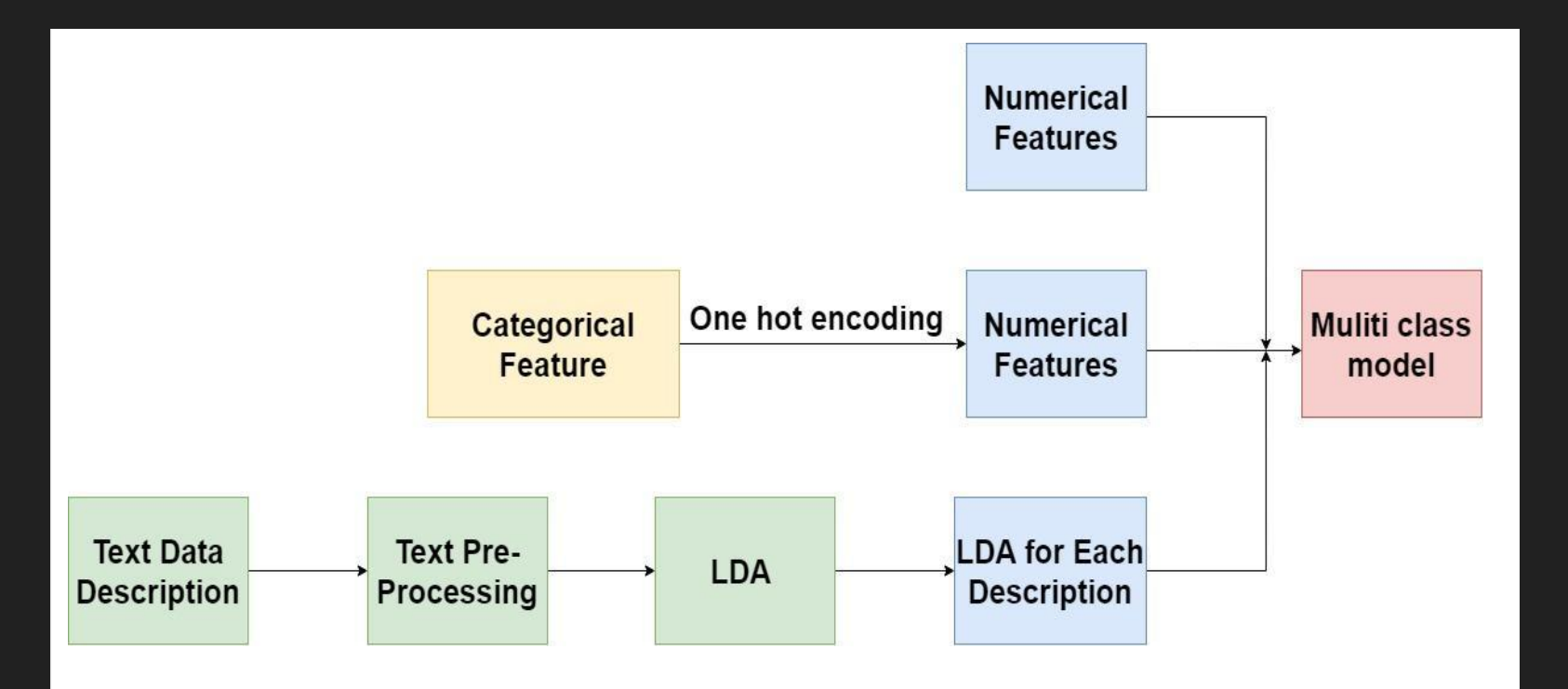

## Processing Data

- Numeric data:
	- Numeric data will be directly passed to the multi-class model
- Categorical data:
	- All the categorical data will be converted into each new dummy column by one hot encoding.
- Text Data:
	- Will perform LDA on the text data will divide into 4 clusters, will use the gamma value of each cluster as a new feature for out model

After all the data is converted into numeric, using Decision Tree to perform Multi-Label Classification

#### **Results**

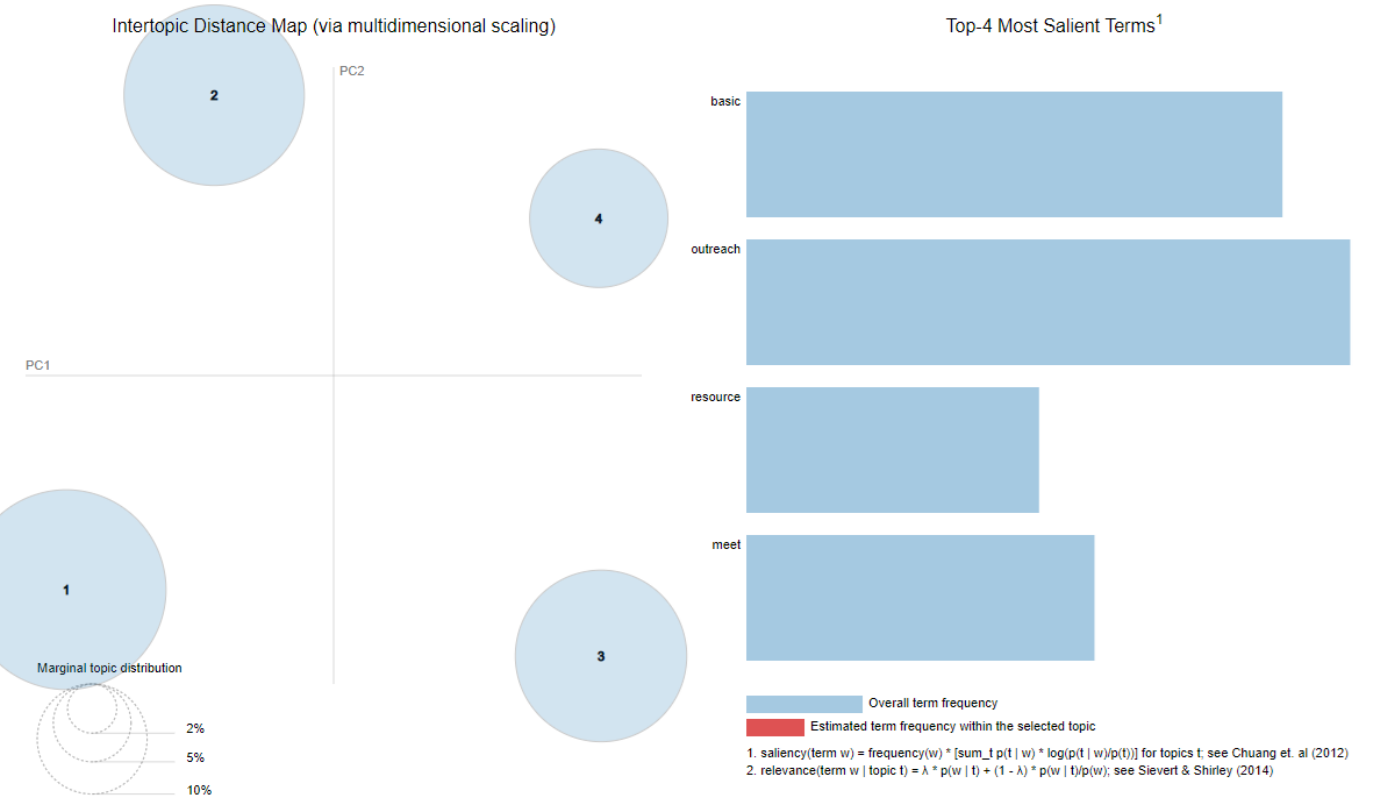

#### LDA Values for each Topic

```
\lceil (0,
  '0.091*"student" + 0.073*"outreach" + 0.057*"meeting" + 0.051*"meet" + '
  '0.042^*"staff" + 0.038*"presentation" + 0.031*"update" + 0.017*"application
  ' + 0.016*" community" + 0.015*" weekly"'),
 (1,'0.152*"basic" + 0.082*"resource" + 0.049*"discuss" + 0.045*"promote" + ''0.043*"social" + 0.033*"fair" + 0.033*"quarterly" + 0.032*"great" + '
  '0.029*"medium" + 0.024*"event"'),
 (2,'0.074*"program" + 0.050*"student" + 0.043*"outreach" + 0.034*"information"
  '+ 0.034*"service" + 0.033*"food" + 0.027*"campus" + 0.026*"provide" + '
  '0.026*"meeting" + 0.025*"training"'),
 (3,'0.074*"collaboration" + 0.031*"action" + 0.023*"day" + 0.022*"summer" + '
  '0.022*"network" + 0.020*"train" + 0.020*"training" + 0.019*"income" + '
  '0.015*"life" + 0.014*"quarter"')]
```
## Word Cloud

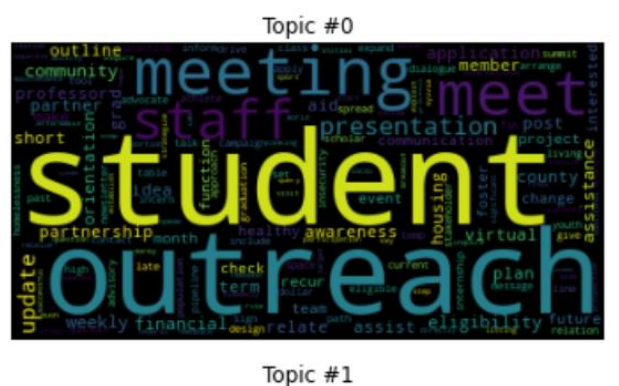

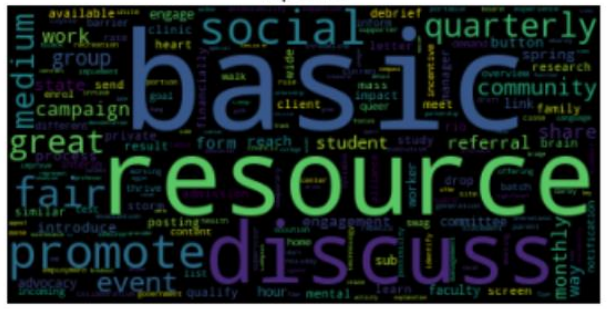

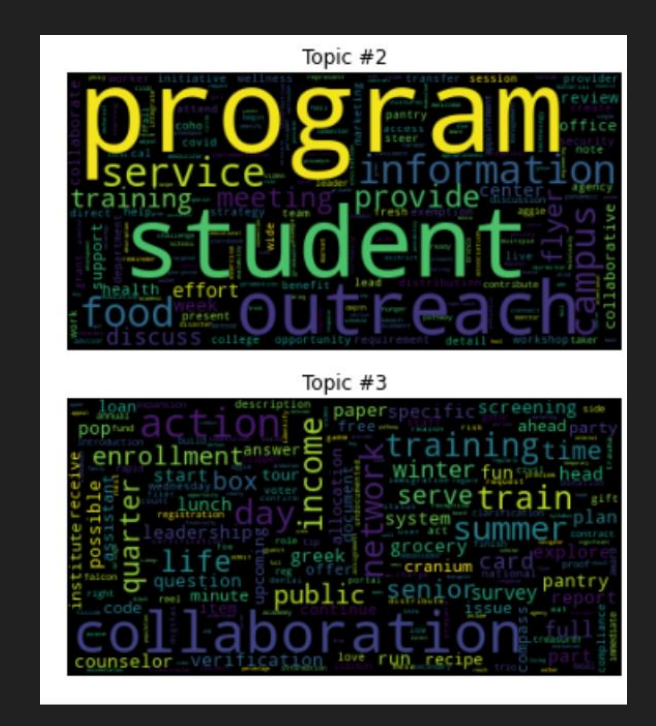

# Next Step

● We can do some research on Partner feature since the distribution is not normal.

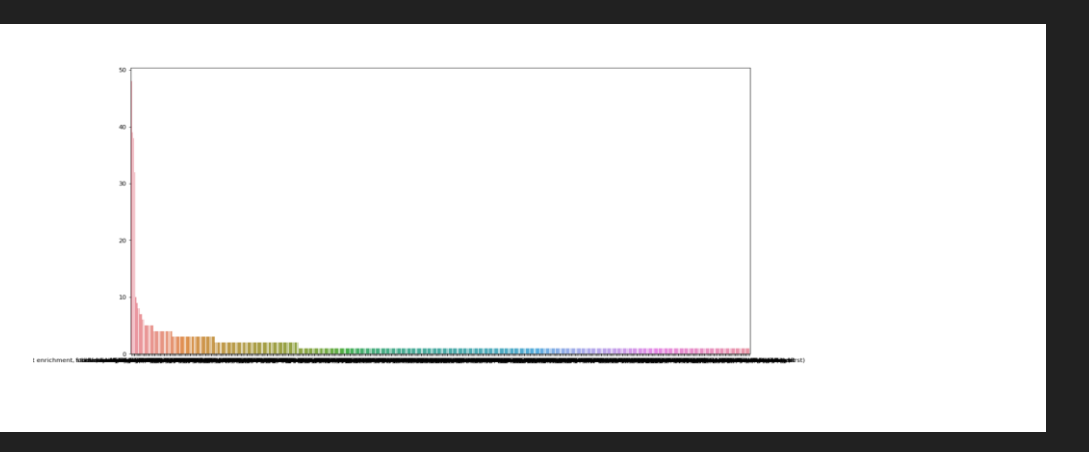

● Once we get the Label data ready we can Grid CV over different parameters to find best fit algorithm

# Thank you !!!